## **CORSO DI E-COMMERCE CON WORDPRESS**

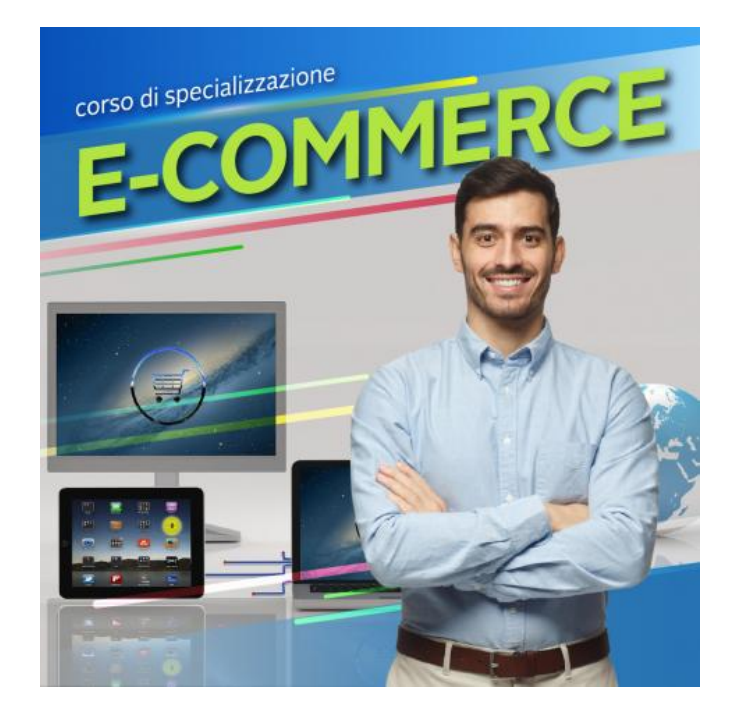

Luogo **Valle d'Aosta, Aosta** <https://www.annuncici.it/x-459372-z>

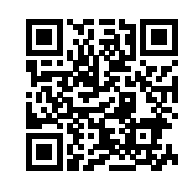

Imparare a creare un e-commerce da zero utilizzando WooCommerce comporta diversi passaggi cruciali. Inizieremo creando le pagine essenziali per il funzionamento del negozio online. Successivamente, implementeremo metodi di pagamento per consentire ai clienti di effettuare transazioni sicure. Inseriremo prodotti fisici e digitali nel catalogo, configureremo le opzioni di spedizione e abiliteremo codici sconto e la funzionalità della lista desideri per incentivare gli acquisti. Continueremo l'ottimizzazione del negozio online occupandoci dell'indicizzazione sui motori di ricerca e dell'integrazione con i social network, come Facebook, Instagram e Google Shopping. Inoltre, discuteremo dei sistemi di affiliazione e delle altre attività di marketing che ci aiuteranno a vendere e distribuire i prodotti su diverse piattaforme.

## MODULI DIDATTICI:

- Introduzione alla realizzazione dell'e-commerce
- Le basi per la configurazione dell'e-commerce
- Installazione di WooCommerce e il tema Store Front
- Panoramica sulle funzioni di WooCommerce amministrative
- Le impostazioni dell'e-commerce e personalizzazione del tema Store Front
- Impostazioni sul magazzino e configurazione delle imposte
- Configurazione dei metodi di pagamento
- Configurazione dei metodi di spedizione
- Organizzare il menu e la struttura dei prodotti
- Configurare le informazioni sul prodotto con le configurazioni di acquisto

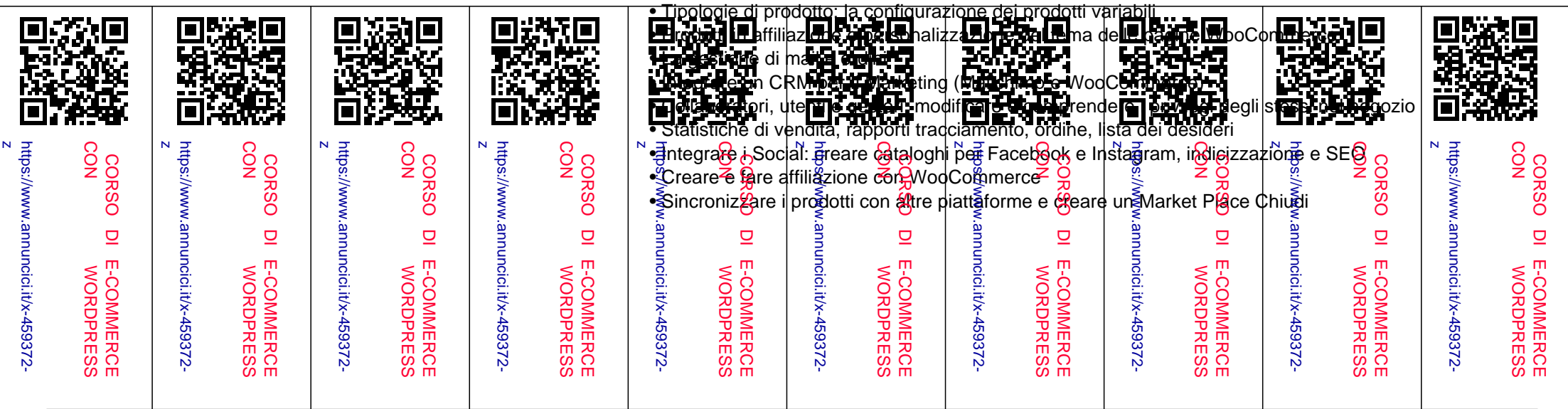